## How To Download And Install Adobe Photoshop For Free ##BEST##

Installing and cracking Adobe Photoshop is fairly straightforward. First, download the version of Photoshop that you want to install. Then, download a cracked version of the software. After the download, open the file and follow the on-screen instructions. Once the installation is complete, you need to crack the software. To crack the software, you need to locate the validation file, which is located in the installation directory. When you run the keygen, the software will generate a serial number that you can use to activate the software. Once you have the serial key, you need to run the crack. Once the crack is applied, then you can start using the software.

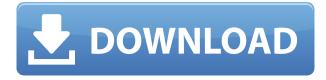

Can't seem to get transparent PNGs to work in PDFs. I'm trying to reduce the overall file size of a set of graphics so that when I send them as an email attachment PDF, their size is smaller. I've tried setting different formats to override the defaults, adding dither, using the best compression I can manage, using multiple layers but still I end up with the PDF being huge and not smaller than a print. Any ideas? When I convert an editor's edition to final edition, is it possible to have an online review in pdf editor (something must be visible...)?

If yes, how can I submit data directly in an editor's edition (without going to "preview")? If no, is it possible to automatically publish the pdf to a website or a directory once I save it? Sadly, this update seems to be a mere iteration of an older version at minimum. It destroys my workflow by default and doesn't let me go into discovery! This is just a huge regression!

I don't even recognize the file creations, the naming, positioning of layers, etc... can we backdoors already? Please!

I said that before and said that in hopes that someone would do something. But, there's nothing! Nothing. Nothing at all. I suggest and to the entire Classic team that this is all you're going to do. Just deliver superior products for us to then choose to pay for the upgrade! The designer and programmer are not always the same. PS is for designers who hate working with computers and amateur programmers. I do both!

But the designer in me is condemning this program. It's not okay to make a multi-million dollar program that can't do anything.

## Download Adobe Photoshop 2020Keygen Full Version Activation Code With Keygen 2022

What It Does: The Layers dialog lets you make complex edits to your image. For example, it lets you update edit your image parts discretely, while maintaining all the layers intact. This also lets you create complex graphics like photo layouts, templates, annotations, and more. What You Need: Photoshop has Layers built in, so you're probably familiar with them already. The CS6 version adds new features and increased functionality such as customizable brush shapes, blend modes, layer masks, and even the new 3D views. How To Use: In most instances, cropping the image is the best option. From the Layers dialog, simply click the white Crop icon at the bottom of the dialog to get started. You can also use the tool's shortcut, CMD+D. You can also use the Zoom tool to get a closer view of the central part of the image. How To Use: If you are looking to use any of the Palette options, you can always use the Palette menu to cycle through the available options. You can also use the Quick Selection tool to simplify your image by selecting the central whole image before using a command, such as Copy and Paste. The Clone Stamp tool highlights areas on your image that need to be copied, or even completely replaced, with content of your choosing. You can use it to replace an old logo, or a missing person's face, or even to make the monster "demon" in your new video game look less grim. e3d0a04c9c

## Adobe Photoshop 2020With Key Keygen For (LifeTime) PC/Windows [32|64bit] 2023

You can paste a digital version of an old drawing alongside a new ink drawing of the same subject, so you can see the progression of the project. You can then use different tools to edit between the two layers. A brush, pen, or other drawing tool can be made to imitate the look of a charcoal sketch by using different techniques, such as using the texture of surfaces in the photo, or light reflection on the shaded areas. You can easily tell which areas in the photo have been altered and make any necessary corrections. You can use the built-in tools to retouch an entire photo, or you can use the tools to segment specific areas. A photo editing program is essentially a paint program where you can paint over the area to achieve a stylized or whimsical look. Massive changes to the interface are sure to result in frustration, and it's important to preview a Photoshop document prior to commiting to a large change. With the new Preview for Review, a single click will instantly view a Photoshop document alongside the original in your browser, allowing team members to make changes directly and share comments without leaving Photoshop. Preview for Review works with images that are saved in any format on your system, including PDF, JPG, PNG, and PSD. Multiple users can simultaneously preview a document at the same time with different review options. When previewing a Photoshop document in the Preview for Review section, it's possible to preview it with the original settings, change settings, or even manually try to repair the image. It's also possible to refresh a preview on every change using the Refresh Preview toggle, keeping you up-to-date with the latest changes made within Photoshop. Individual and groups, including multiple new organizations and sharing settings, offer better collaboration options to enable users to plan and edit together or review changes in real-time or on an ongoing basis.

adobe photoshop cs6 free download and install photoshop download and install helpx photoshop free download and install photoshop cs3 download and install photoshop cs6 download and install how to download and install photoshop on pc how to download and install camera raw filter in photoshop cc photoshop cs6 camera raw filter download and install how to download and install photoshop cs6 full version for free 2020 how to download and install camera raw in photoshop cs6

The most interesting feature of the Photoshop layers is the layer mask. To add a layer mask, right-click on the layer name and select Layer Mask. You can also use the Layer Mask button on the toolbar to add a layer mask. If, however, you don't see the Layer Mask button on the toolbar, then simply press the Ctrl/Cmd-T on a Mac or click on the Layer Mask button in the Layers panel. To make a selection inside a layer mask, you need to know the layer's name and where exactly you want to make the selection. If you are at the beginning of the selection, CTRL/Cmd-click over the surface of the layer mask to add a mask to the layer. If you are at the end of the selection, you need to pixelate the mask by pressing the Delete key. If you are somewhere in the middle, then you need to select the top layer by Ctrl/Cmd-clicking on the top layer and then select the layer beneath it by Ctrl/Cmd-clicking on the layer. If you want to learn techniques for creating realistic-looking images, next let Photoshop expert Jonathan Fildes show you how to create a painting using its painting tools:

- Create a new layer and create a gradient for a background
- Use the Curves adjustment to smooth out the background before you paint

• Hint: Use the brightness adjustment to change the lighting

Finally, you may be looking for ways to help your customers take high-quality photos. Learn how to develop a library of Stock Photos so you have a diverse selection of artistic, unique photos to use on your site

- Create a new document
- Select the **Browse** panel and find a photo
- Save as a jpg for use on your site

Adobe color tools are best is color correction, art work, and design. It's not only a photo editor from complete retouching to color correction. Photoshop is the most advanced photo editing software available, and it is guite easy to use. Image adjustment tools like exposure, brightness, contrast and curves make the right photo stand out. There are many effects or filters designed specifically for manipulating images. This tool can be used for web design, mobile photography and photo editing. Adobe brush solutions give you a flexible tools to create more detailed and realistic effects on your photos, shapes, text, and drawings. It can be applied to make a variety of creations for your design or artwork. Adobe Fireworks is a vector graphics program provided by Adobe's Creative Suite, and as a result it is directly comparable to drawing programs such as Adobe Illustrator and Freehand. Fireworks is used for typical web design like brochures and logos. Adobe Bridge helps you manage images, videos and music, in addition to organizing and expediting file production and adding them to your website. It also manages remote files across multiple computers simultaneously, offering collaborative file sharing. A life-size image of a human skeleton was created using Photoshop and a touch tablet. Users can trace and move a series of different body parts, pushing and pulling them to create a fully-formed skeleton. Adobe Contribute gives you the freedom to instantly create, produce and share beautiful, beautiful art. From articles to brochures, Adobe Contribute is a dynamic collaboration among designers, photographers and artists who can improvise using a collection of pre-designed content.

https://soundcloud.com/wasimekamblel/amada-ap100-software-crack-download
https://soundcloud.com/dinghighsuncont1988/tps-brass-section-module-vsti-v1-0-rar
https://soundcloud.com/zazotoca1987/visualizer-3d-okm-free-download-crack-keygen-serial-rarzip
https://soundcloud.com/dibossdurrir/l2-adrenaline-1-99-cracked-11
https://soundcloud.com/velfindsury1973/bakoma-tex-registration-code
https://soundcloud.com/metdustbandkon1982/net-nanny-download-crack-12

Both cool and sobering are the comments regarding the recent Facebook and Google changes to their privacy policies. One thing is certain. We must be more careful with the personal information we share, especially when it is handled by others. So, instead of exposing us to problems we could have prevented, Facebook and Google are helping us to solve them. They give us the chance to track down the bad actors and take appropriate action against anyone who breaches our faith in them. Isn't it the right idea? The newest edition of Photoshop updated copy and paste from Illustrator to Photoshop, making it easier to move text layers and other typographic properties. Dreamweaver is a DHTML web authoring application and Adobe Photoshop is the industry standard for image editing. Adobe Photoshop can also be used to import TIFF and JPEG image files. These functions include color correction, image adjustments such as levels, curves, contrast, sharpen, and special effects and filters such as drop-shadow, burn effect, and sepia tone. The program is also able to open and save a variety of other image types including GIF, BMP, JPEG, PNG, and more. The program is fast, easy to

use and can edit multiple files at once. Adobe offers a large array of different tutorials and guides relating to various aspects of Photoshop. It is also a lot informative and helps beginners to understand various tools and features of Photoshop in a better way. In addition, Adobe offers tools like Adobe Bridge, Adobe Photoshop Album, Adobe Photoshop plugins. These help you manage your Photoshop files and handling images professionally.

Premiere Elements, another flexible counterpart to Photoshop, has a sizable library of artist-focused features. You'll be dazzled by the Artistic Shapes and Pattern Stamp options and the unique brush features available through the brush texture wheel. It has a powerful filter module where you can edit your image with the most efficient and advanced filter and effects. Although it's not the best tool for creating new artwork, it's almost a professional version of Photoshop's Image -- Additions and Effects features. Elements makes good use of both the desktop and mobile platforms. The mobile options make editing easier, and the desktop side, one of the best in the world. The idea that you can use Photoshop for virtually anything is so excessive that it's hard to use it that way. Photoshop's features don't always offer the most efficient or even useful ways of making things work. When most people think Photoshop, they think of editing and retoucing photos. What they may not know is that Photoshop is not just for photos—it is also for artistic purposes. One of the best ways to make your photos look better is to layer them. You can combine photos and photos together to create an interesting effect, or you can use a selection tool to isolate the parts you want to use in an image. Yes, it is true. Image editing is done in Photoshop. What is more, there is a large community of text editors that people can participate into. With the number of people carefully editing text elements of Photoshop, learning how to edit text in Photoshop can be quite a challenge. Follow these tips to start to learn text editing and become a text master in Photoshop: